### МИНОБРНАУКИРОССИИ **ФЕДЕРАЛЬНОЕ ГОСУДАРСТВЕННОЕ БЮДЖЕТНОЕ ОБРАЗОВАТЕЛЬНОЕ УЧРЕЖДЕНИЕВЫСШЕГООБРАЗОВАНИЯ «ВОРОНЕЖСКИЙ ГОСУДАРСТВЕННЫЙ УНИВЕРСИТЕТ»(ФГБОУВО«ВГУ»)**

УТВЕРЖДАЮ Заведующийкафедройоптикии спектроскопии (ОвчинниковО.В.) *подпись,расшифровкаподписи*

14.06.2024г.

## **ПРОГРАММАПРАКТИКИ**

## **Б2.О.01(У) Учебная практика (ознакомительная)**

**1. Шифр и наименование направления подготовки/специальности:** *12.03.03 Фотоника и оптоинформатика*

**2. Профиль подготовки/специализации/магистерская программа:** Фотоника и оптоинформатика

**3. Квалификация(степень)выпускника:**

*бакалавр физики*

*4.* **Формаобразования:** *очная*

**5. Кафедра, отвечающая за реализацию дисциплины:**

*кафедра оптики и спектроскопии*\_

*6.* **Составители программы:** *Овчинников Олег Владимирович,\_ доктор физико-математических наук, профессор Возгорькова Екатерина Александровна,*

*кандидат физико-математических наук, доцент*

*7.* **Рекомендована:***НМС физического ф-та ВГУ протокол №6 от 13.06.2024 (наименованиерекомендующейструктуры,дата,номерпротокола)*

**8.Учебныйгод:** 2024/2025 **Семестр(-ы):**2

### **9. Цели и задачи практики**

*Целью учебной ознакомительной практики является*: получение первичных обещпрофессиональных умений и навыков в области компьютерной обработки физических измерений, знакомство с вычислительными мощностями физического факультета и Учебно-вычислительного центра ВГУ; приобретение практических навыков, компетенций, а также опыта самостоятельной профессиональной деятельности, способствующих успешному освоению специальных дисциплин, изучаемых на последующих курсах в соответствии с требованиями и квалификационной характеристикой бакалавра, установленными ФГОС ВО по направлению по направлению 12.03.03 Фотоника и оптоинформатика, на основе изучения современного прикладного и специализированного программного обеспечения.

*Задачами учебной ознакомительной практики являются*:

-познакомить обучающихся с вычислительными мощностями физического факультета и Учебно-вычислительного центра ВГУ;

- практически освоить операционные системы и современные компьютерные оболочки;

- закрепить и расширить навыки использования пакетов прикладных программ;

- научиться работать со специализированными пакетами программ компьютерного моделирования и проектирования технологических процессов, приборов и систем;

- создать и оформить отчеты с помощью пакета MS Office.

**10. Место учебной дисциплины в структуре ООП:** *Практика Б2.О.01(У) Учебная практика (ознакомительная) является дисциплиной вариативной части Блока Б2. Прохождение научно-исследовательской практики направлено на подготовку будущего специалиста к решению профессиональных задач, связанных с научно исследовательской деятельностью. Обучающийся должен обладать способностью самостоятельно осуществлять научно-исследовательскую деятельность в соответствующей профессиональной области с использованием современных методов исследования и информационно-коммуникационных технологий; применять основные законы физики при обсуждении полученных результатов, в том числе с привлечением информационных баз данных; владеть навыками физического эксперимента, оптическими методами анализа вещества, навыками работы на современной научной аппаратуре при решении экспериментальных задач.*

### *11.* **Вид практики, способ и форма ее**

### **проведения**

**Тип практики (ее наименование):** *учебная, ознакомительная.* **Способ проведения практики:** *стационарная, выездная.* **Форма проведения практики:** *дискретная.*

## **12. Результаты освоения, коды формируемых (сформированных) компетенций**

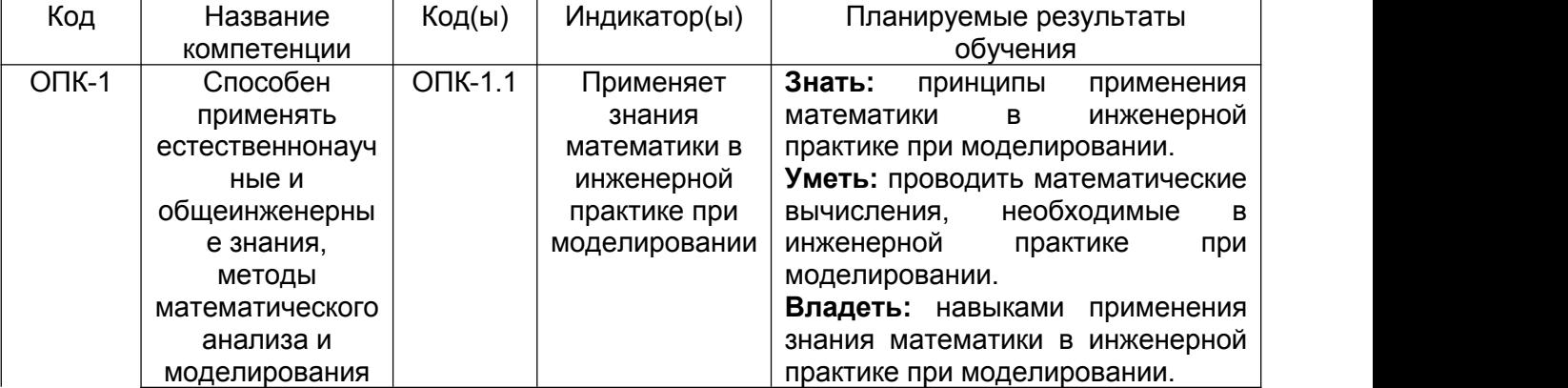

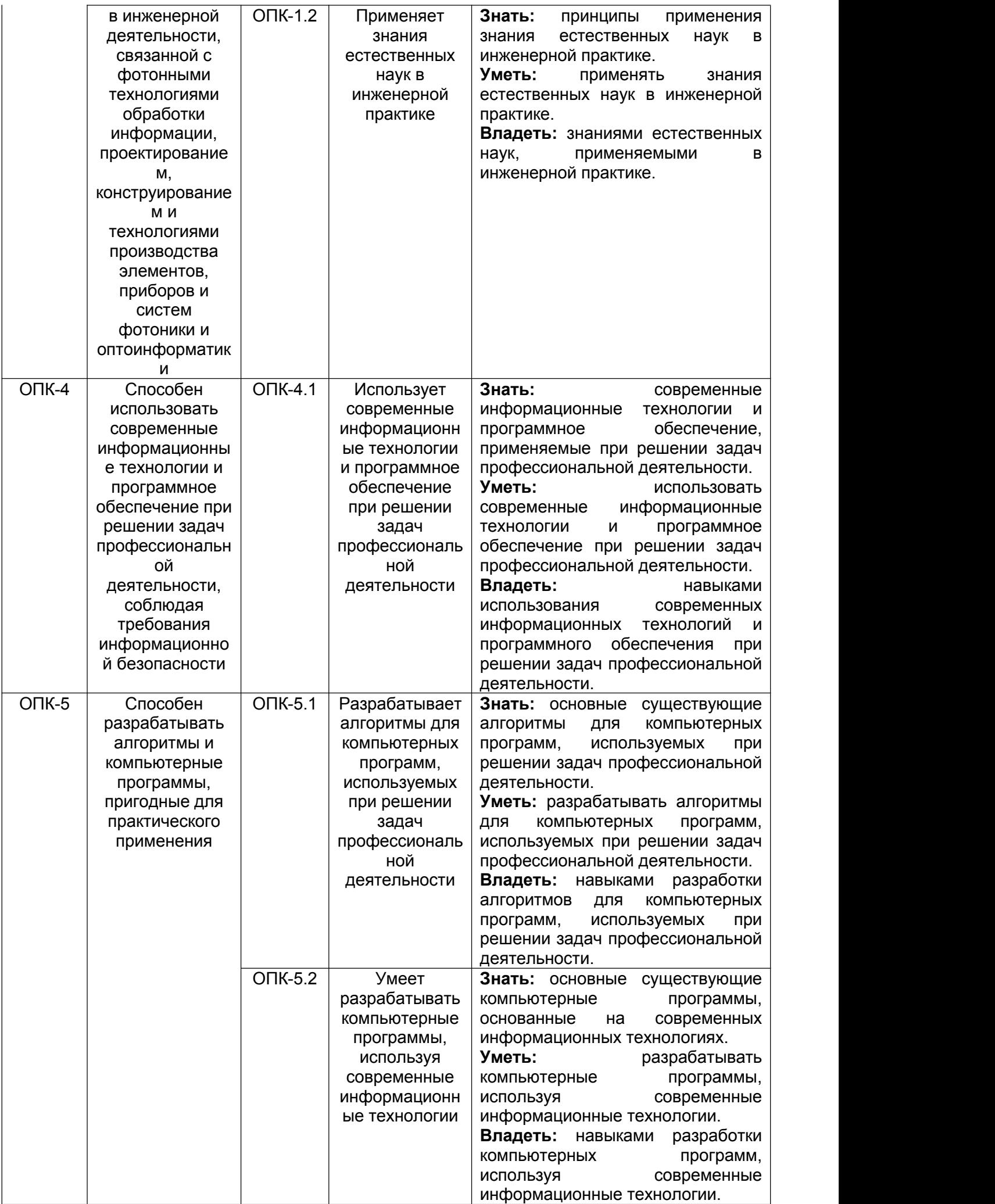

Объем практики в зачетных единицах/ак.час. (в соответствии с  $13.$ учебным планом) - 3/108.

# Форма промежуточной аттестации: зачет

# 14. Трудоемкость по видам учебной работы

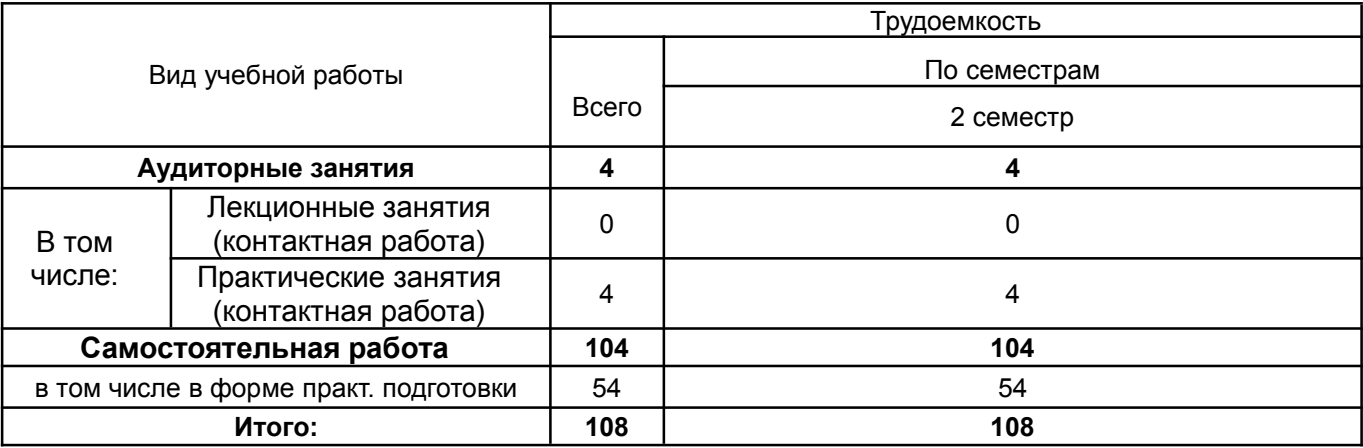

#### $15.$ Содержаниепрактики

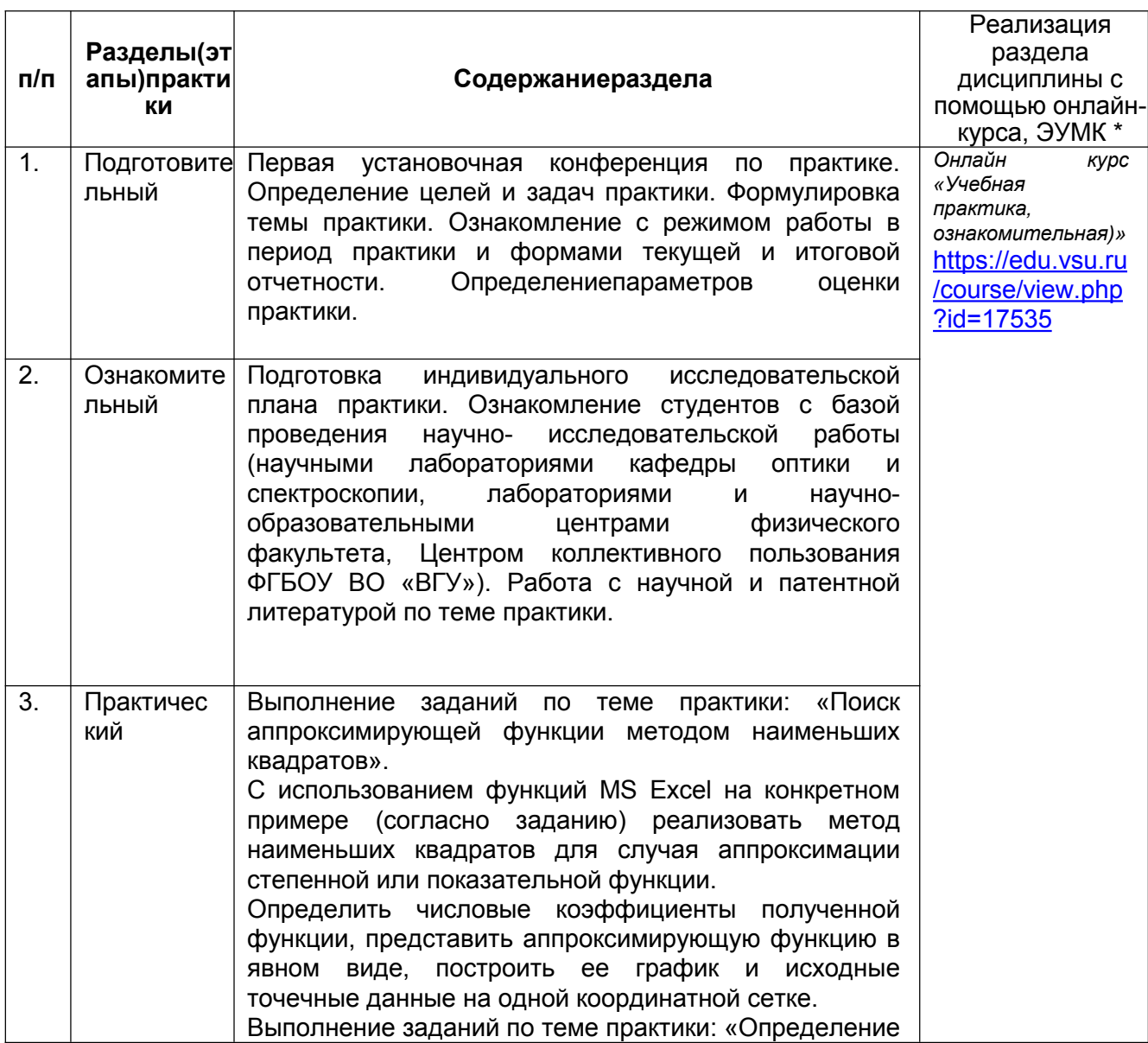

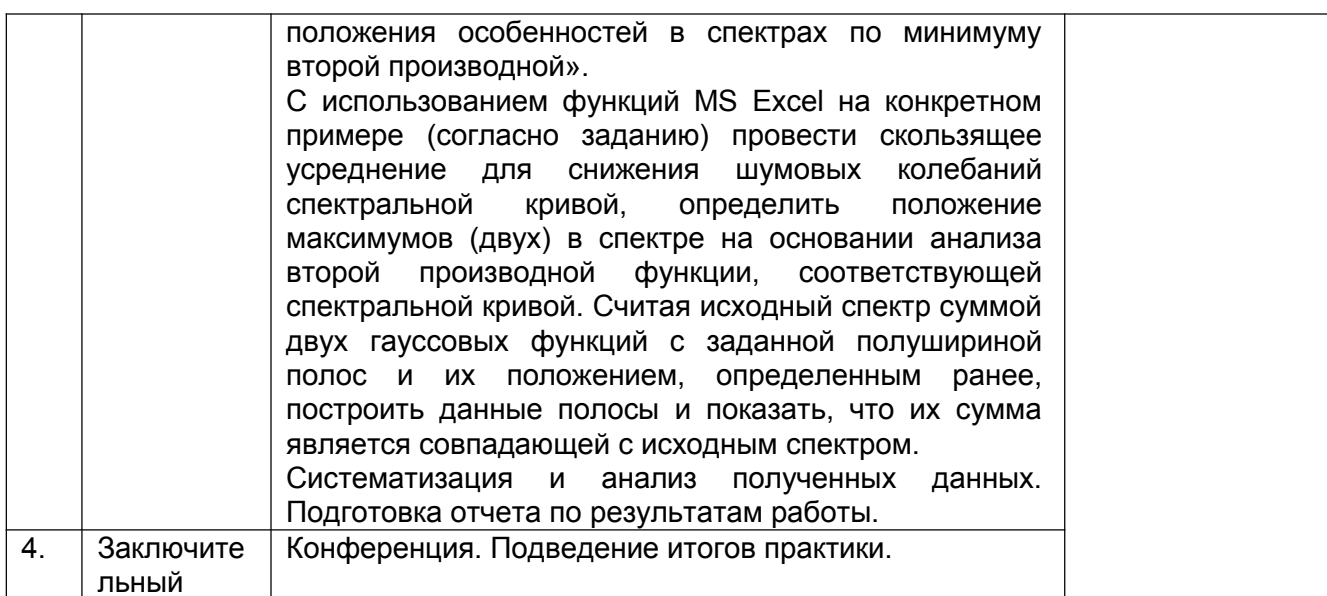

#### Переченьучебнойлитературы, ресурсовсети «Интернет», необходимыхдля 16.

### прохожденияпрактики

(списоклитературыоформляется всоответствии с требованиями ГОСТи используется общая сквозная нумерация для всех видов источников)

а)основнаялитература:

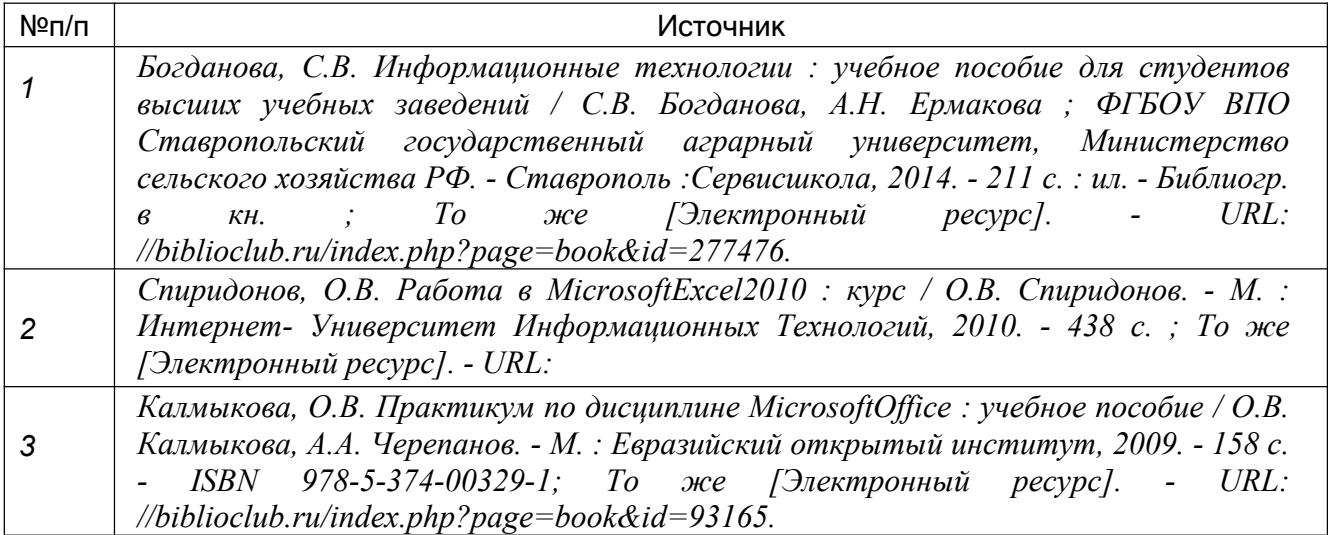

### б)дополнительнаялитерат

ypa

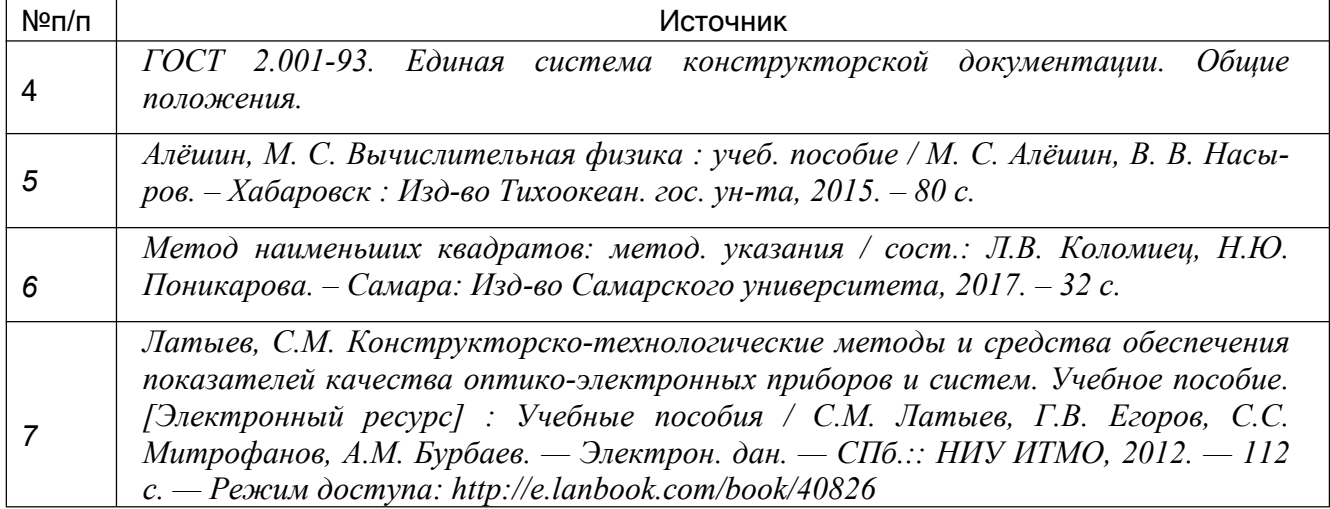

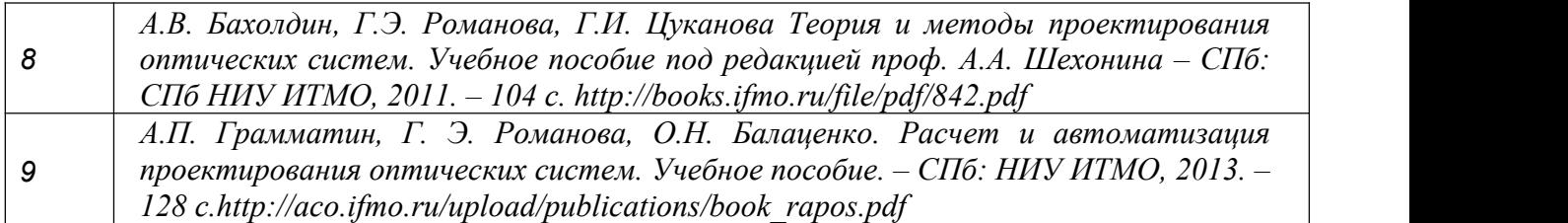

*в) информационные электронно-образовательные ресурсы (официальные ресурсыинтернет)\*:*

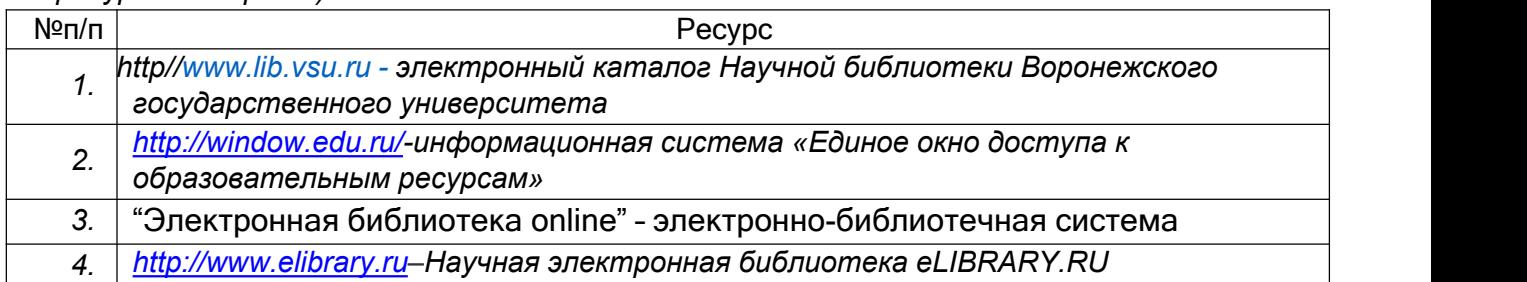

# **17. Информационные технологии, используемые при проведении практики, включая программное обеспечение иинформационно-справочные системы(при необходимости)**

- 1. Пользовательская операционная система для ПК Windows7
- 2. Пакет офисных программ.
- 3. Программа для чтения файлов в формате\*pdf:AdobeReader 9.0 RU.
- 4. Браузер для работы в Интернете.

## **18. Материально-техническое обеспечение практики:**

*1) Лекционная аудитория, учебная лаборатория, компьютер P-4, проектор Aser X110 DLP 2500 Lumens SVGA (800\*600), Доска магнитно-маркерная 100\*200, Учебный волоконно-оптический спектрально-люминесцентный комплекс (OceanOptics), Набор оптиковолоконного оборудования в составе: Ромб Френеля FR600QM; Измеритель мощности PM120VA; S120-FC адаптер; адаптер S120- SMA; Волокно многомодовое M72L02; Волокно многомодовое M72L05; Волокно одномодовое Р1-630А- FC-2; ADAFC2 адаптер;адаптер ADAFC1; коннектор 30125D1; призма PS605; призма PS609; Полосовой интерференционный фильтр FL532-10; фотодиод FDS10X10; LG4 очки защитные; фотодетектор PDA20C/M; блок питания LDS1212-EC, Лазер с гауссовым резонатором LS-2132UTF, Лазерн. Модуль/блок пит., поворотн. креплен. Лазерный модуль LM-650180(блок пит., креп. повор.), Полупроводниковый лазер с внешним резонатором с возможн. непрер. перестр частоты, Модуль ФЭУ в составе: ФЭУ PMC-100-20 с контроллером управления DCC-100 (Becker&Hickl); детектор для ИК области InGaAsKit KIT-IF-25C (MicroPhotonDevices); Импульсный источник излучения PICOPOWER LD 375 (Alphalas), Инфракрасный Фурье спектрометр Tensor 37, Набор механико-оптических деталей и блоков в составе: 14BCX150-1-1 двояковыпуклая линза; 14CX50-20-1 двояковыпуклая линза; 14 RAP-1-0- 2 прямоугольная призма; 8MR190-2-28 моторизованная платформа; 8МТ50-100BS1-Men1 моторизованный линейный транслятор;8SMC-USB-B9-1 контроллер двигателей; PUP120-17 Блок питания, Стол лабораторный с надстройкой, Комплект времяразрешенных измерений в составе: Плата времякоррелированного счёта фотонов TimeHarp 260 PicoSingle; диодный лазер ДВ-660; Ноутбук Asus, с возможностью подключения к сети "Интернет" и обеспечением доступа в электронную информационно-образовательную среду ВГУ.*

*2) Программное обеспечение: OC Windows (DreamSpark Premium Electronic Software Delivery (3 years)), Microsoft Office (OfficeSTd 2013 RUS OLP NL Acdmc). Пакет ПО для управления спектрофотометром USB 2000+ (OceanOptics), для анализа и обработки данных, Пакет русскоязычного ПО для управления спектрометром Tensor 37 (BrukerOptics) анализа и обработки данных, Программное обеспечение сбора данных с TCSPC TimeHarp 260 PicoSingle (PicoQuant) для Windows, для меток времени всех событий, Пакет ПО для управления спектрометрическим комплексом на базе монохроматора МДР-41 (ОКБ Спектр).*

### **19. Фондоценочныхсредств:**

### 19.1 Перечень компетенций с указанием этапов формирования и планируемых результатов обучения

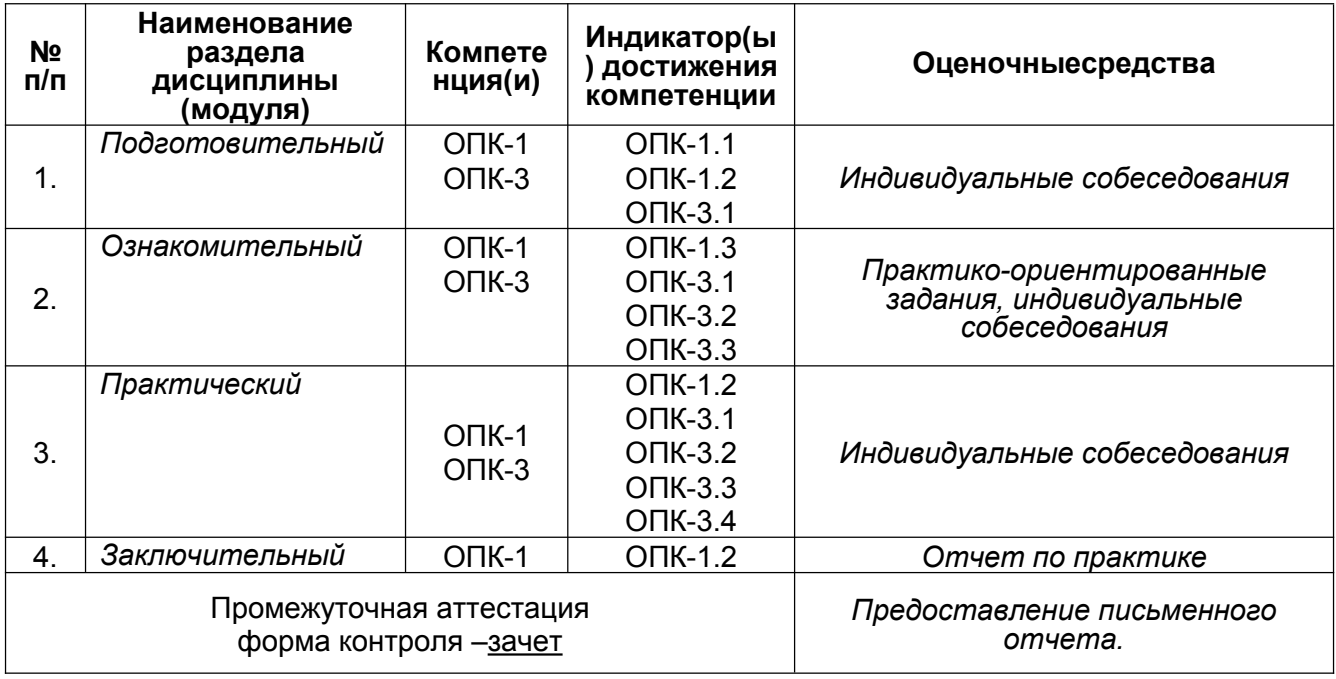

## 19.2 Описание критериев и шкалы оценивания компетенций (результатов обучения) при промежуточной аттестации

При оценке работы обучающегося во время прохождения научноисследовательской работы используются следующие критерии:

- 1. уровень математической подготовки;
- 2. качество и своевременность выполнения задач по практике;
- 3. содержание и качество оформления отчета;
- 4. ответы на вопросы;

Шкала оценивания научно-исследовательской работы:

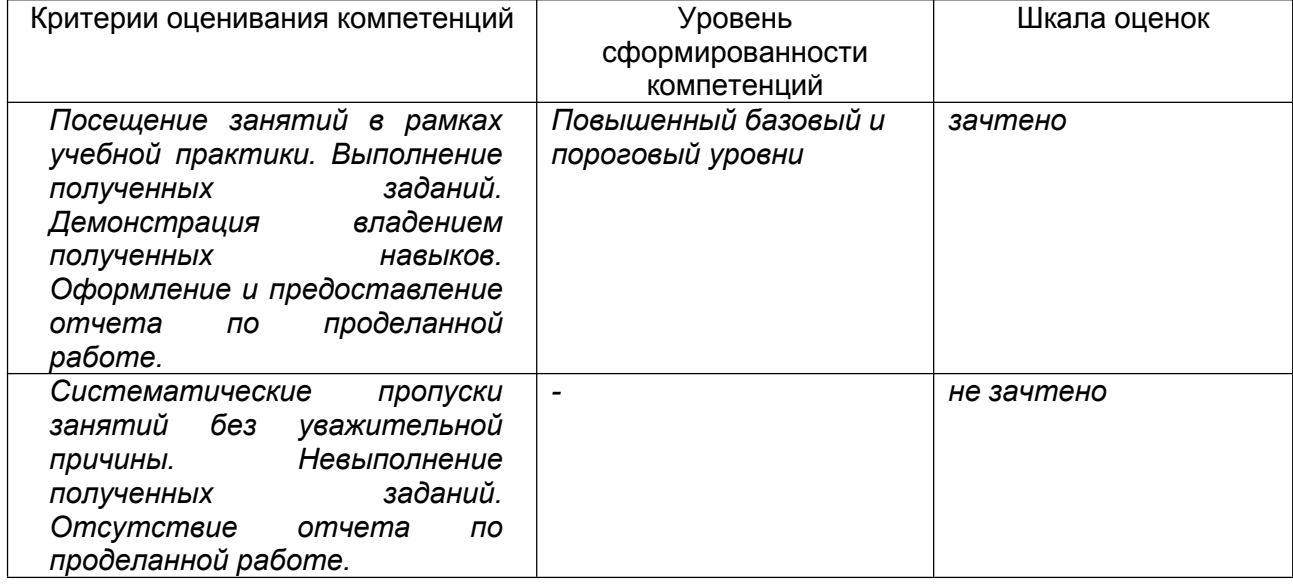

Программа рекомендована НМС физического факультета ВГУ

(наименованиефакультета, структурногоподразделения)

протокол №6 от 13.06.2024 г.